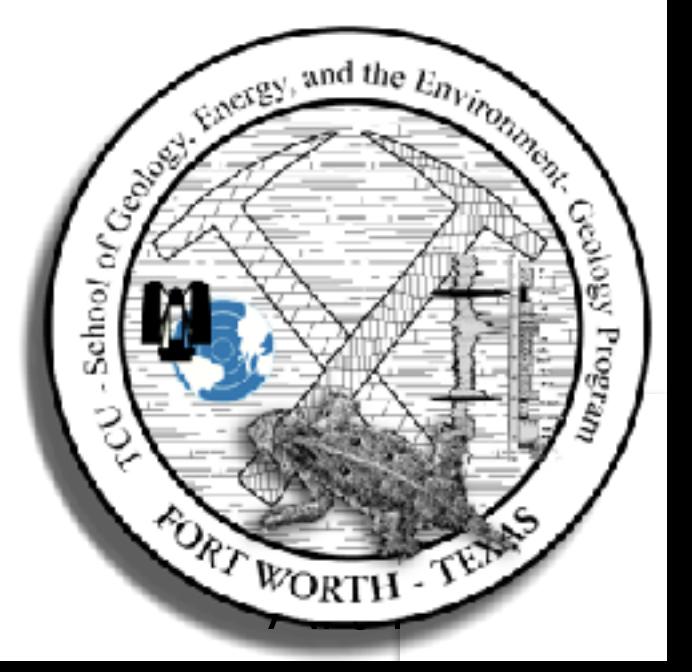

#### Dr. Arthur B. Busbey, School of Geology, Energy, and the Environment TCU, Fort Worth, Texas 76110; [a.busbey@tcu.edu](mailto:a.busbey@tcu.edu)

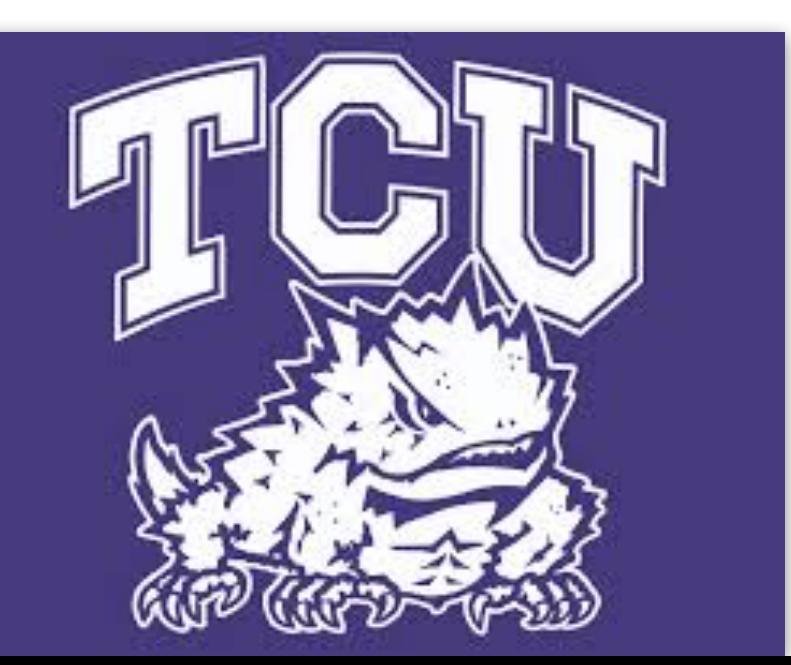

## **iPad Mapping Applications: Evaluation and Workflow**

Disclaimer: Any inaccuracies in features or costs are my fault and are not intentional.

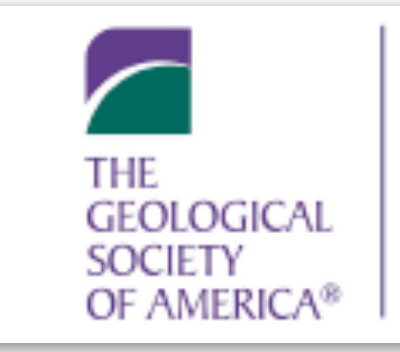

2017 GSA South-Central Section 51st Annual Meeting

Geosciences in the Heart of Texas 13–14 March 2017 • San Antonio, Texas Omni San Antonio, Hotel at the Colonnade

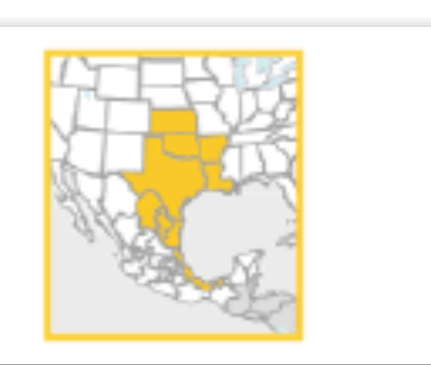

## **iPad Field Use**

- Cached and/or Custom data for offline
- Battery longevity; charge anywhere there is a powered USB port
- GPS/GLONASS in cellular models and available as plugin or bluetooth modules for wifi-only models (Dual XGPS150, GNS 8570 MFI, Garmin GLO GPS)
- Ease of back up
- Onboard magnetometer, gyroscope and accelerometer

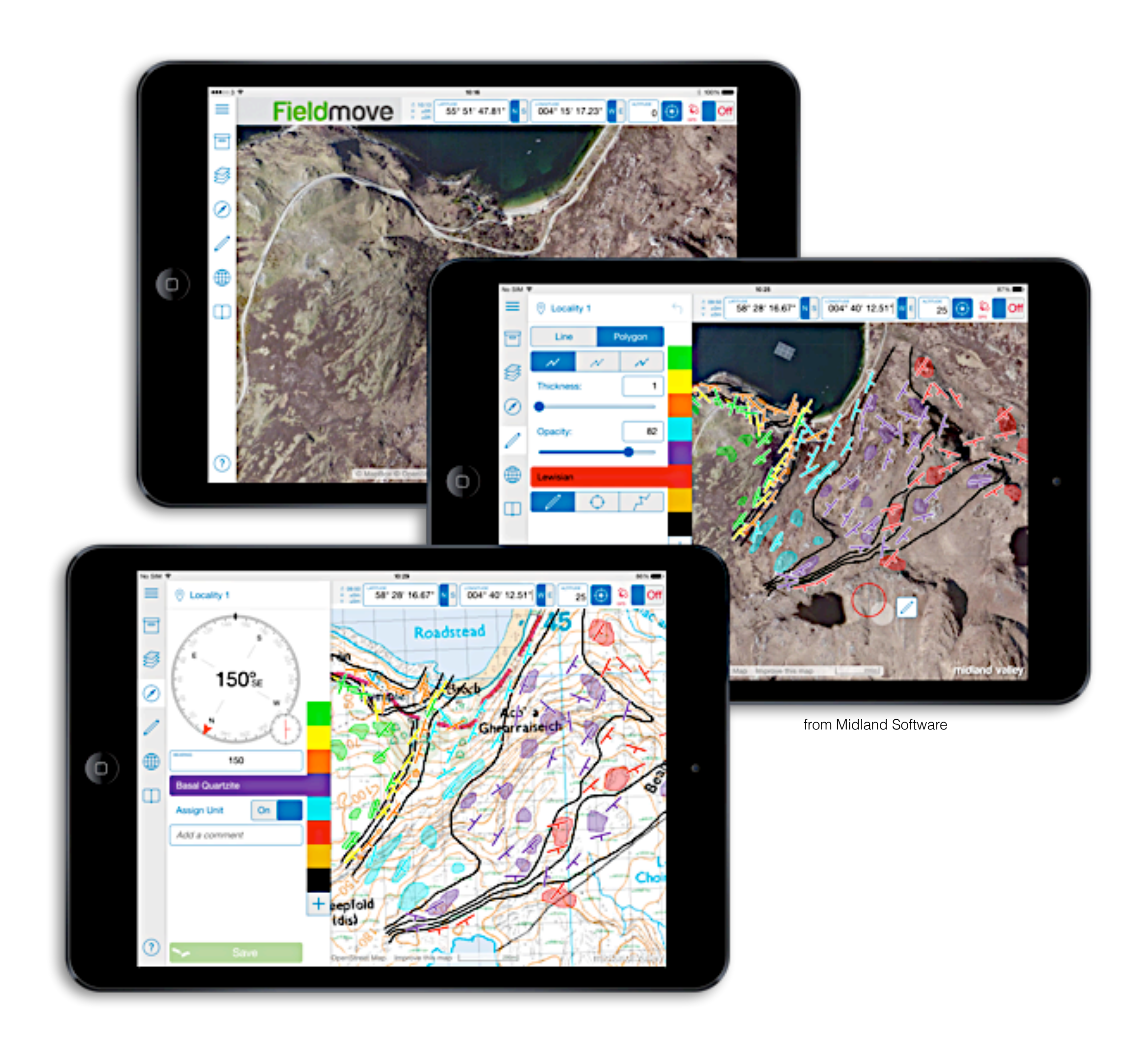

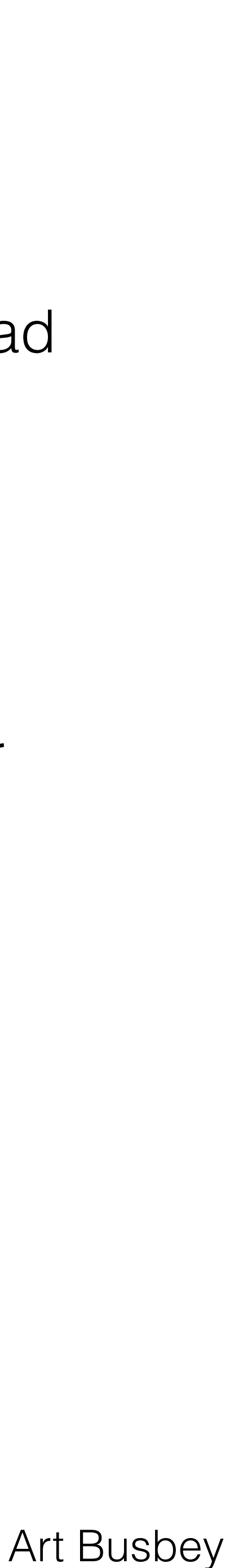

- **Size** iPad Pro (12.9 inch) seems to be too large to be comfortable in the field, but the iPad (9.7 inch) and iPad Mini (7.9 inch) work very well.
- **Fragility** use a mil-spec field case to protect from dust, moisture and impacts and carry case in pouch
- **Battery** need to practice active conservation (Airplane Mode) auxiliary battery charger
- **Glare** screen can be difficult to read at times
- **Thermal load** keep temperature within limits hot end try to keep in shade
- **Export** projects or data when possible:
	- hybrid USB/Lightning storage
	- email requires Cellular or Wifi connection
	- iTunes sync
	- When possible and if appropriate transfer contacts and points to paper maps

## **iPad Field Work: To Consider…**

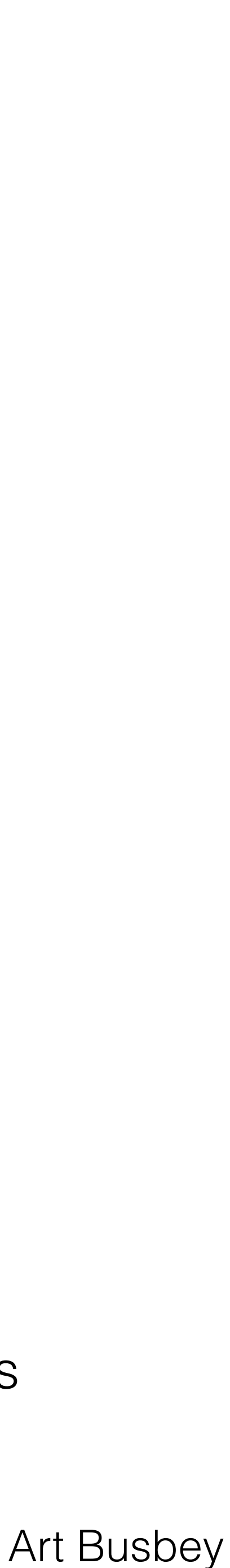

## **iPad Field Use Applications**

• *iHikeGPS*, *Topo Maps -* Display cached USGS too maps and store waypoints, tracks, etc., after apps

• *Gaia GPS, GaiaPro -* Display wide variety of online maps that can be locally cached for field work

- purchased all downloads free
- 
- *iGIS HD* GIS, import and export ArcInfo Shapefiles, cache custom maps
- *Lambert* Collect geological control information
- *FlightLine* View cached low-res geology
- roads, place names, etc.
- *Geofieldbook*, *FieldMove*, *FieldMove Clino* geologic field mapping tools
- 

• *Scenic View W,C,E -* View synthetic cached or online 2D/3D satellite image maps with topography,

• *MapTiler* (Windows or Mac) - Georectify maps/images and translate into KML, MBTiles and other formats

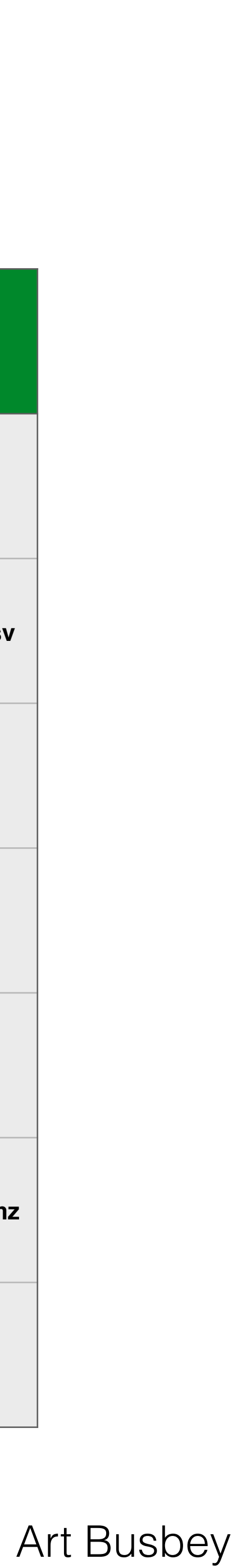

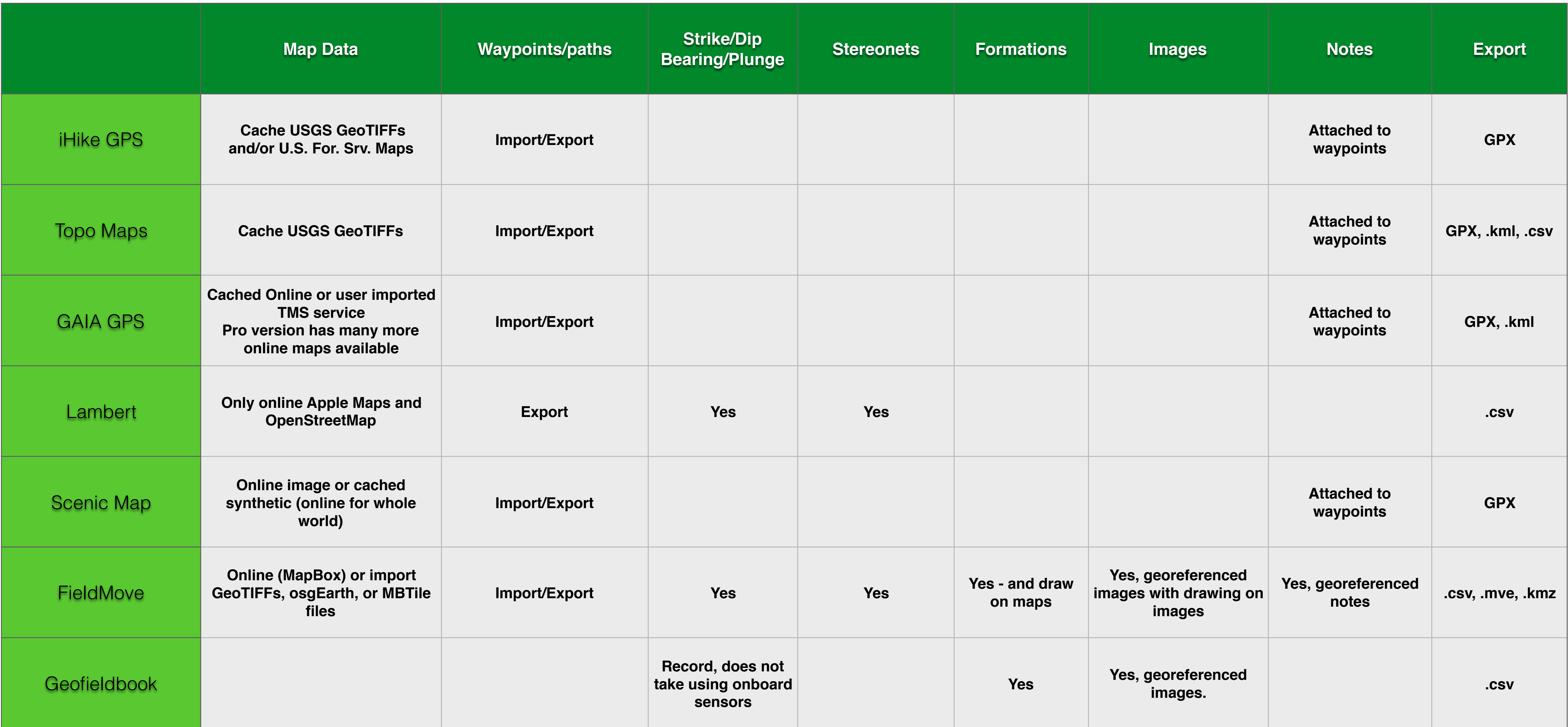

## **Comparison of some Applications**

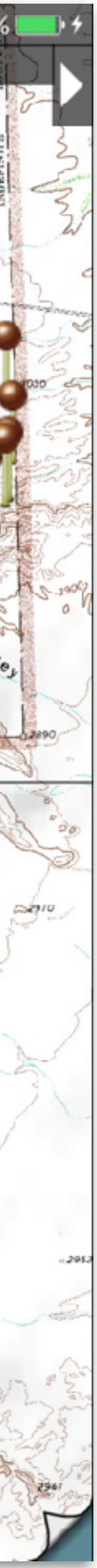

#### **Topo Maps**

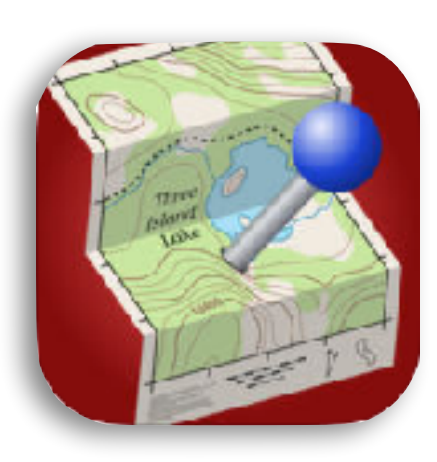

Phil Endecott topomapsapp.com \$7.99

Waypoints, tracks, viewsheds, distance rings, shaded topography, lighting angle, change waypoint symbol, view waypoints in other apps

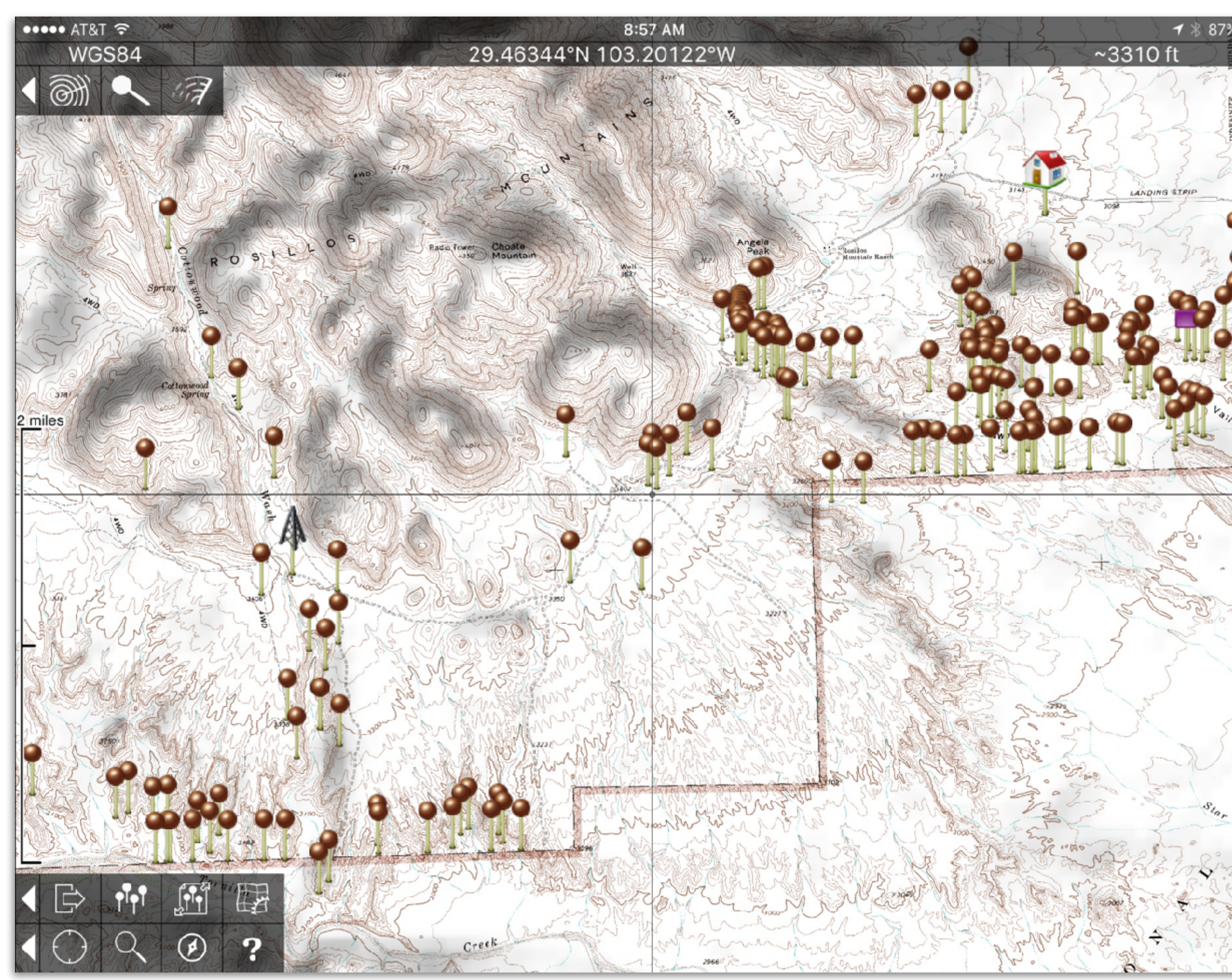

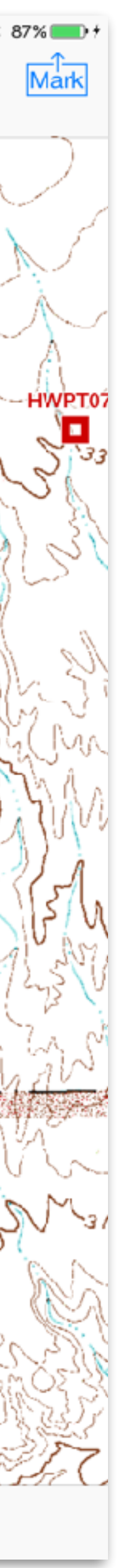

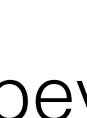

#### **iHike GPS**

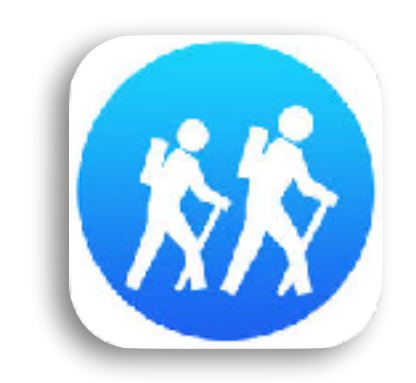

#### James Associates, Inc. ihikegps.com \$9.99

#### Waypoints, tracks, topographic profiles

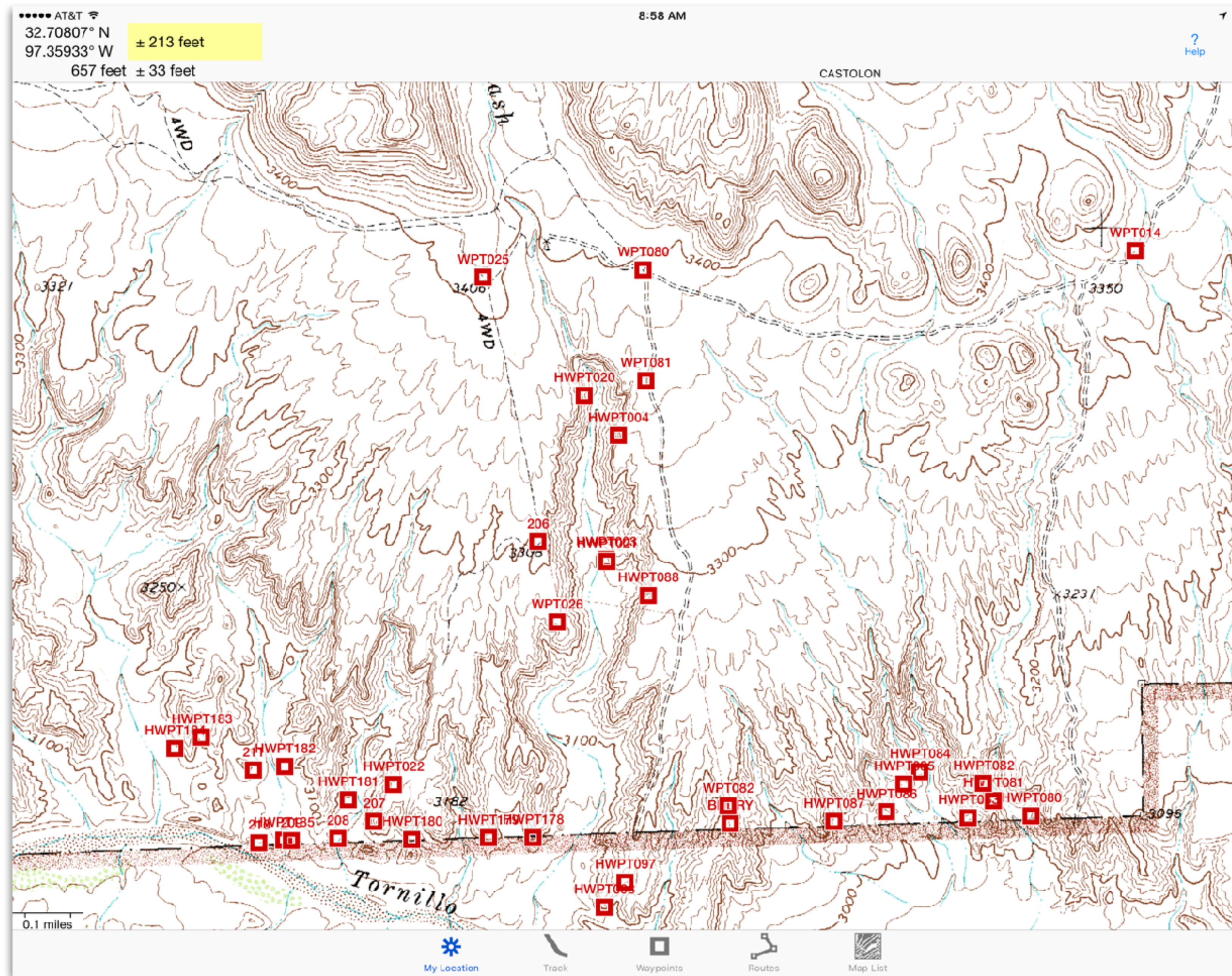

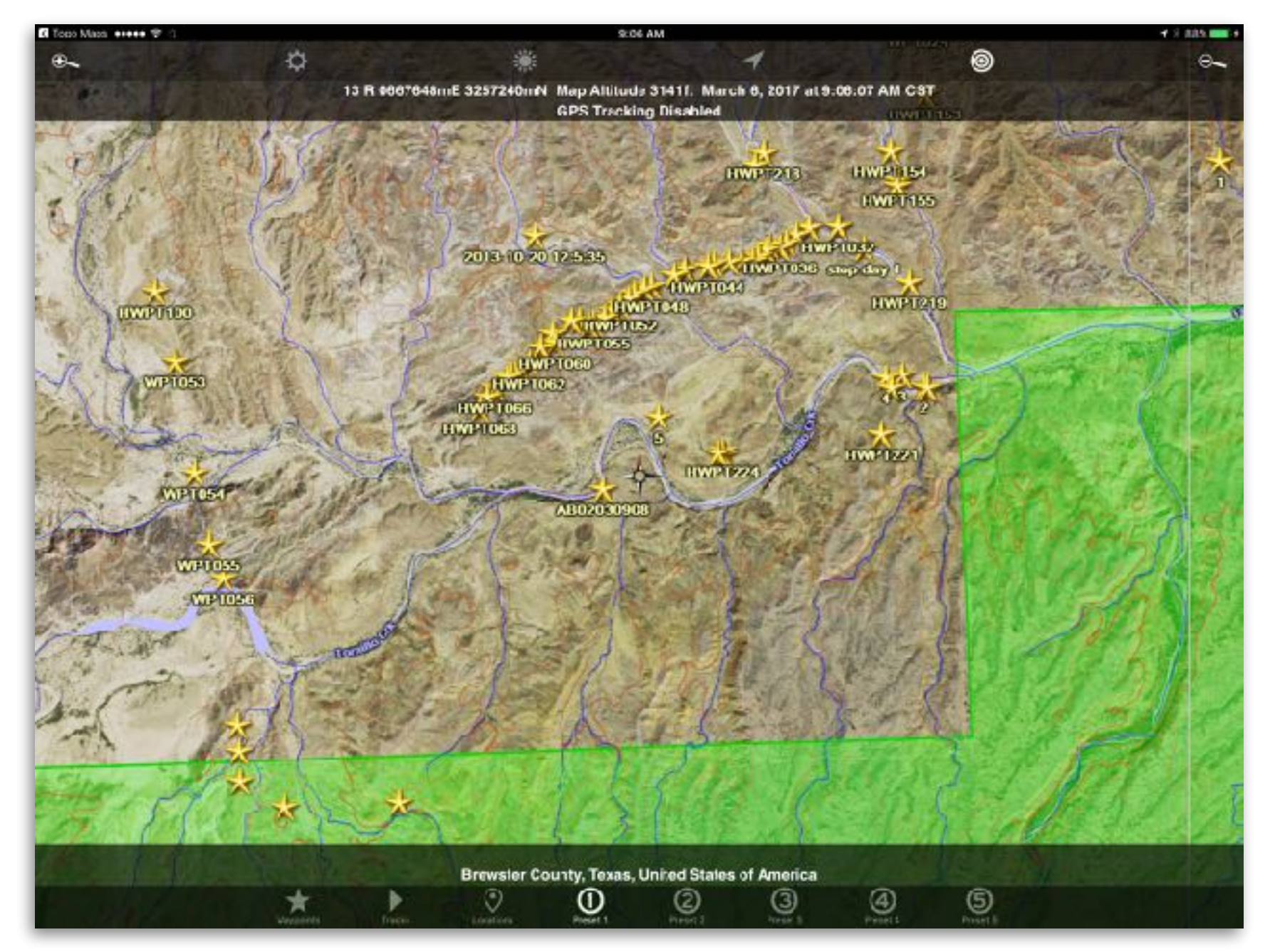

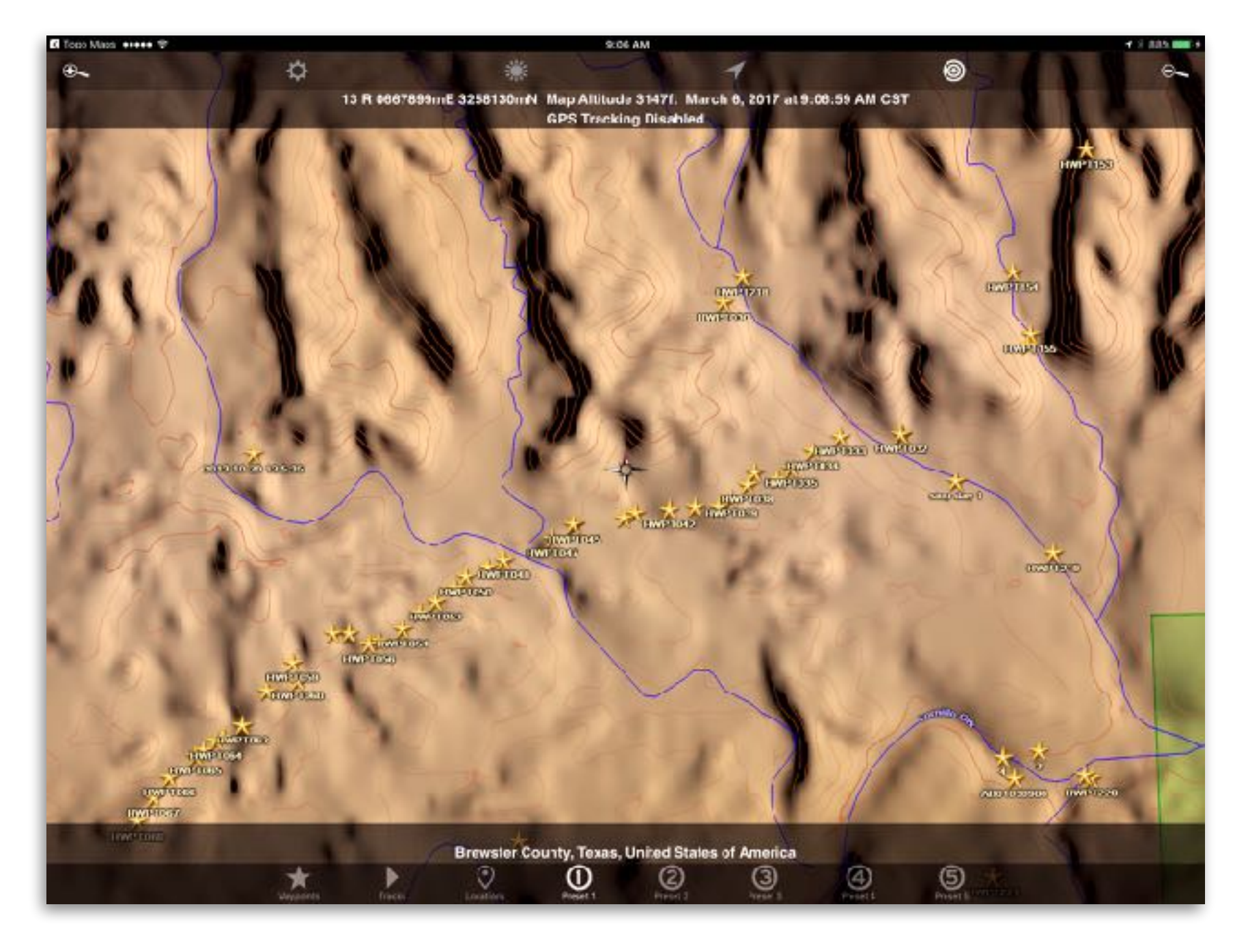

#### **Scenic View**

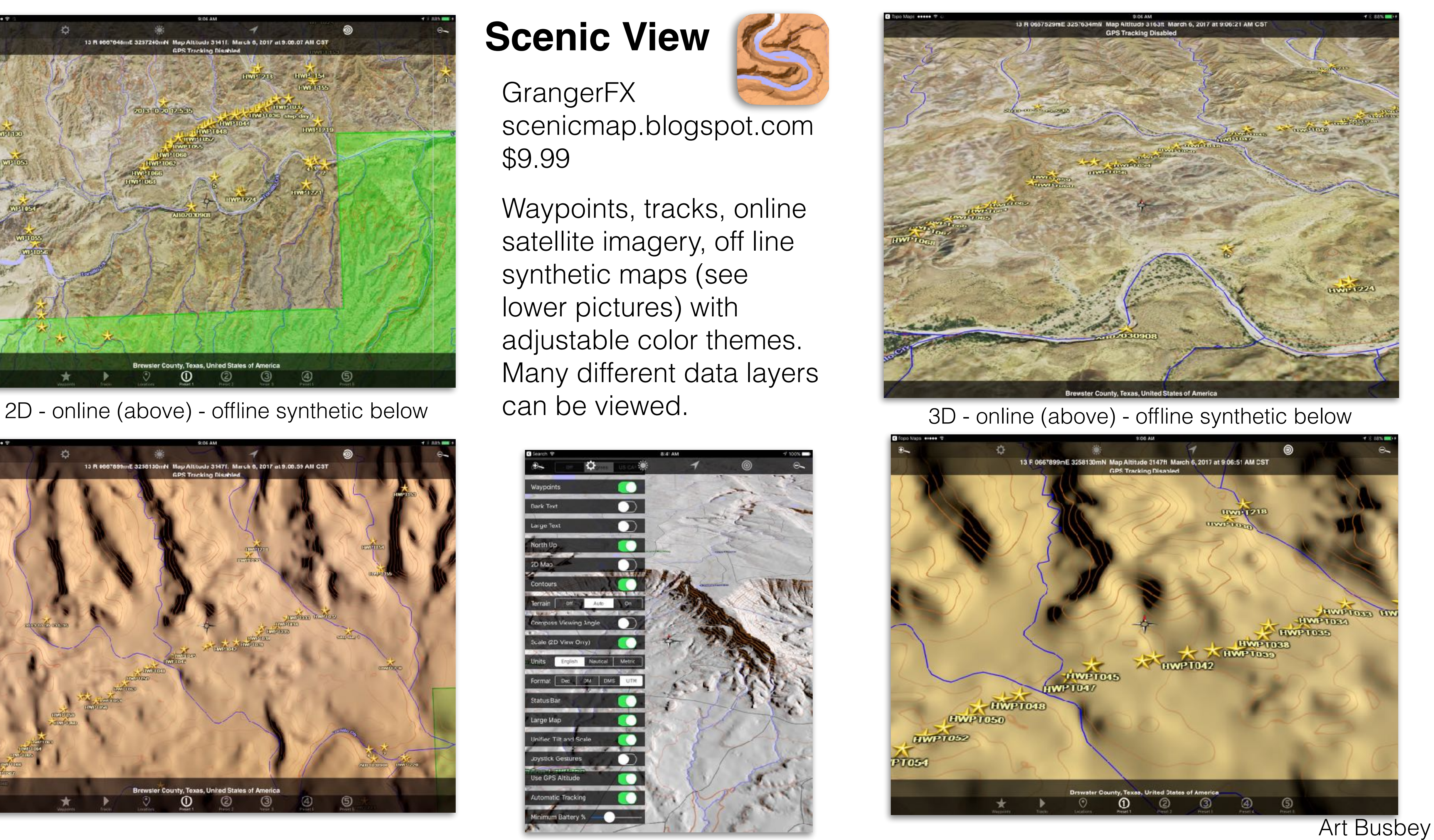

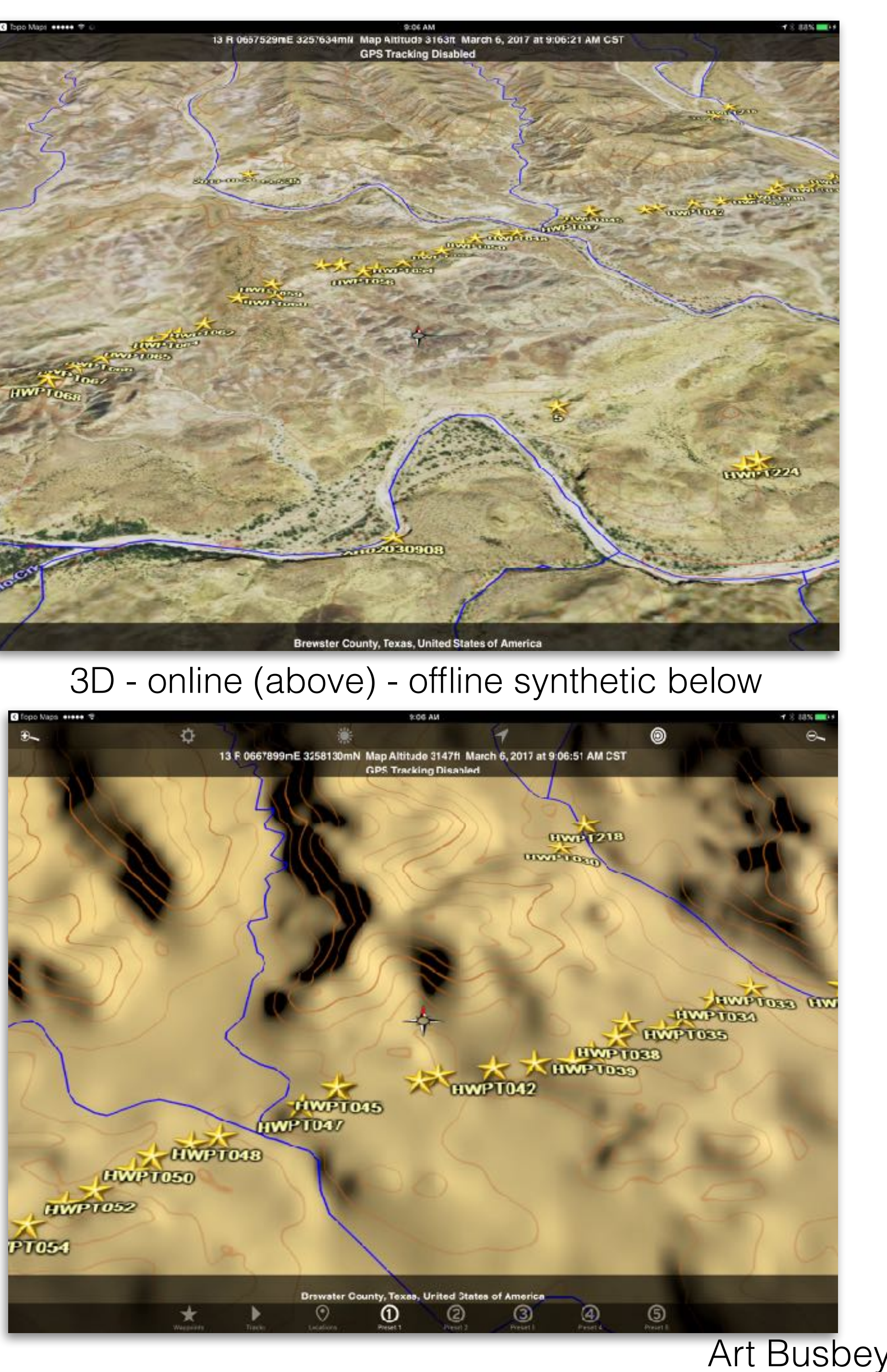

**GrangerFX** scenicmap.blogspot.com \$9.99

Waypoints, tracks, online satellite imagery, off line synthetic maps (see lower pictures) with adjustable color themes. Many different data layers can be viewed.

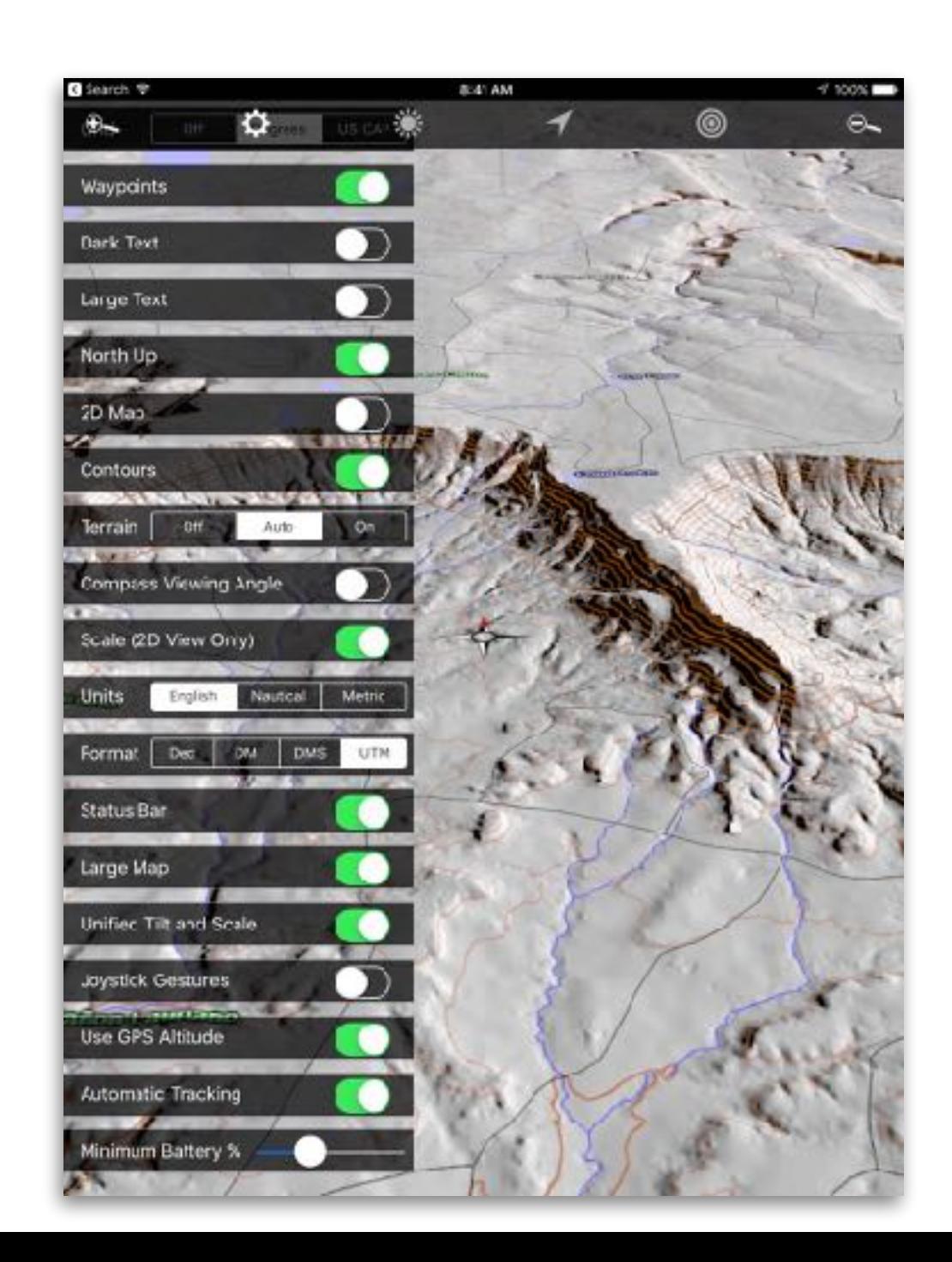

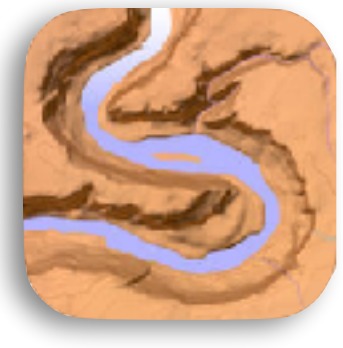

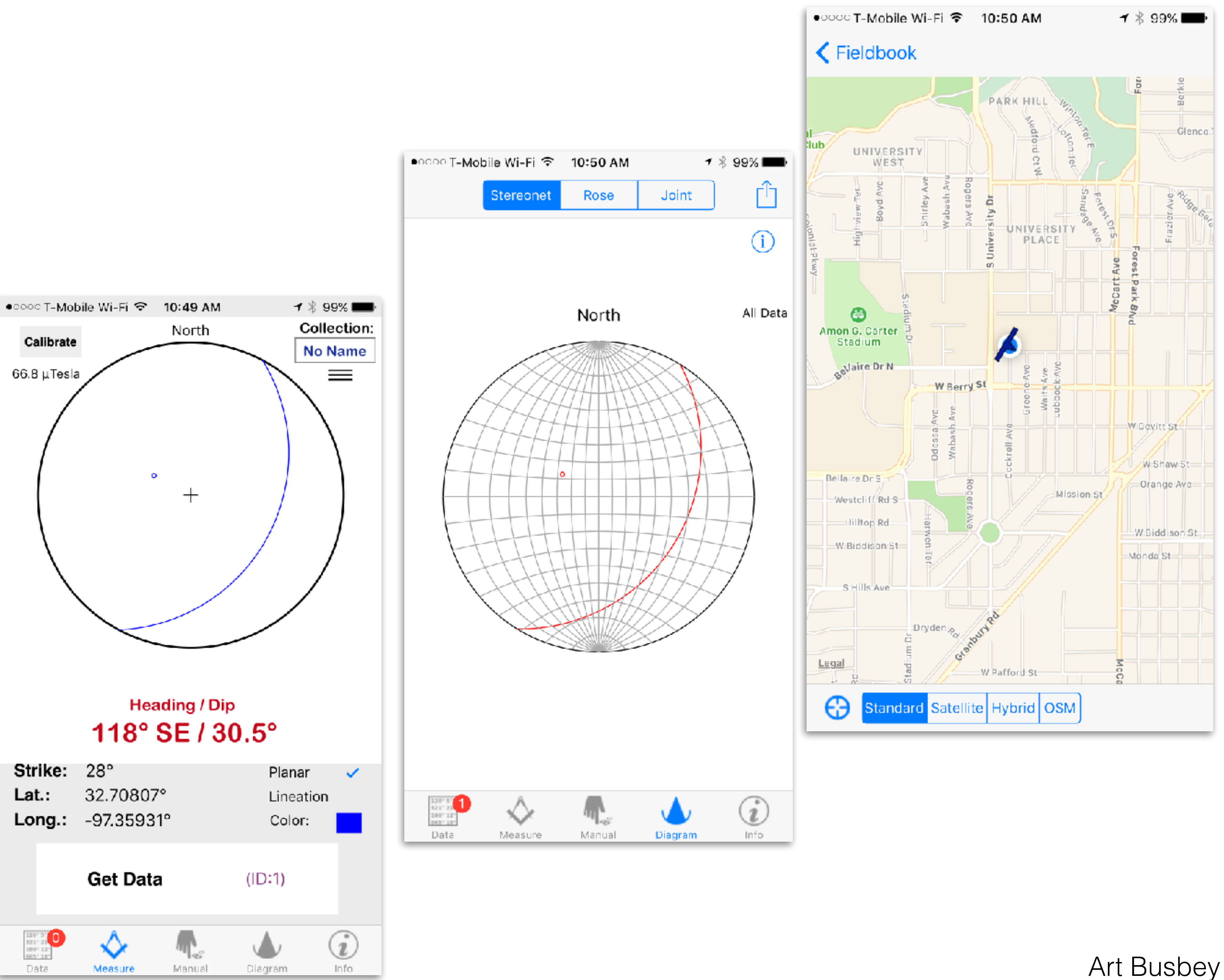

#### **Lambert**

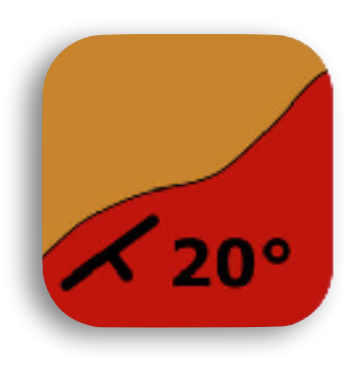

#### Peter Appel www.nileus.de/lambert/ \$2.99

Planar or lineation, Change color, add notes to each control point, stereonet, rose or joint diagrams

#### **GAIA GPS**

#### Gaia GPS iOS, Apple watch, Android [gaiagps.com](http://gaiagps.com)

Waypoints, tracks, topo profiles along tracks, easy to cache available online maps, cache custom maps through TMS, in-app subscription to GaiaPro (much larger library of maps that can be locally cached and polygons)

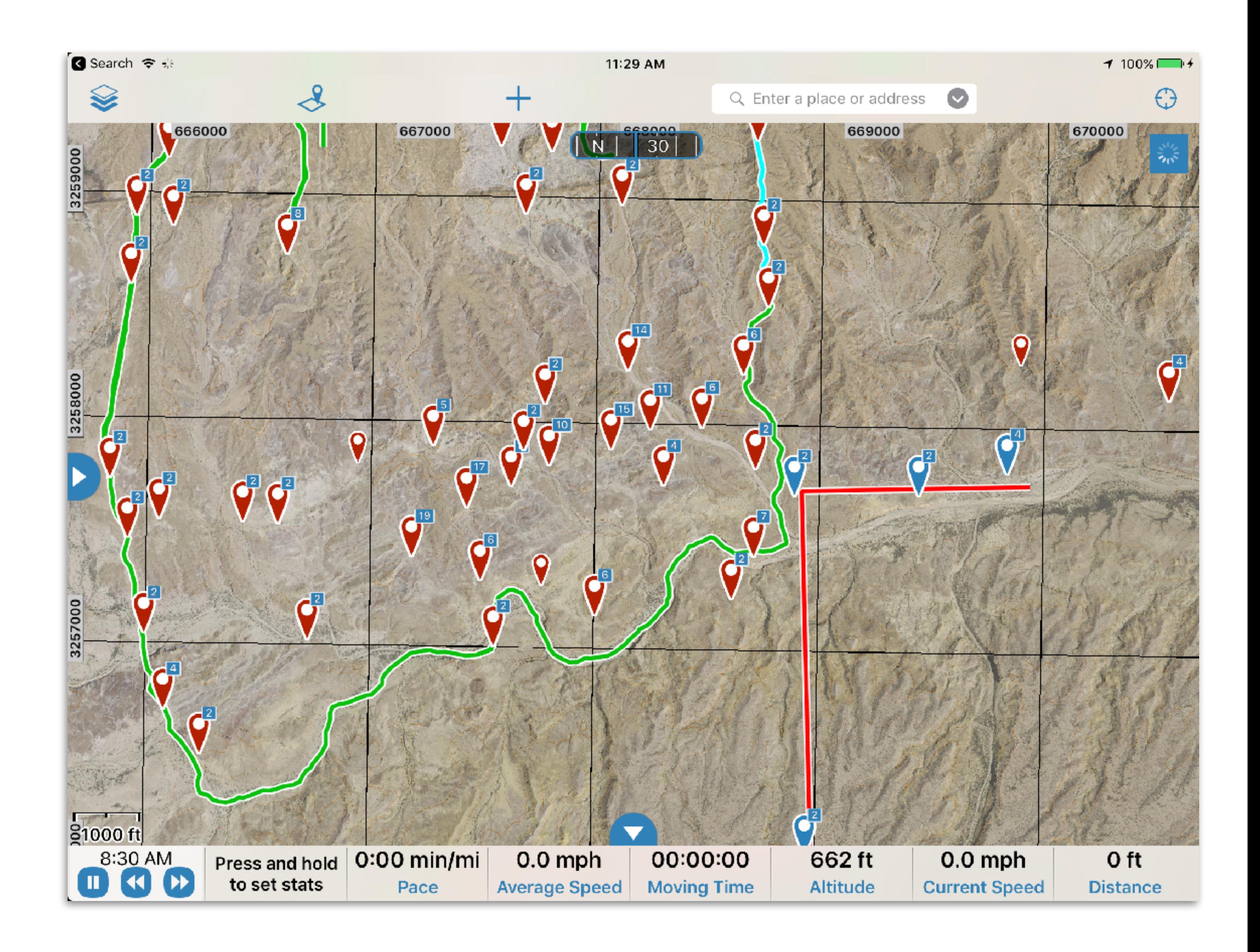

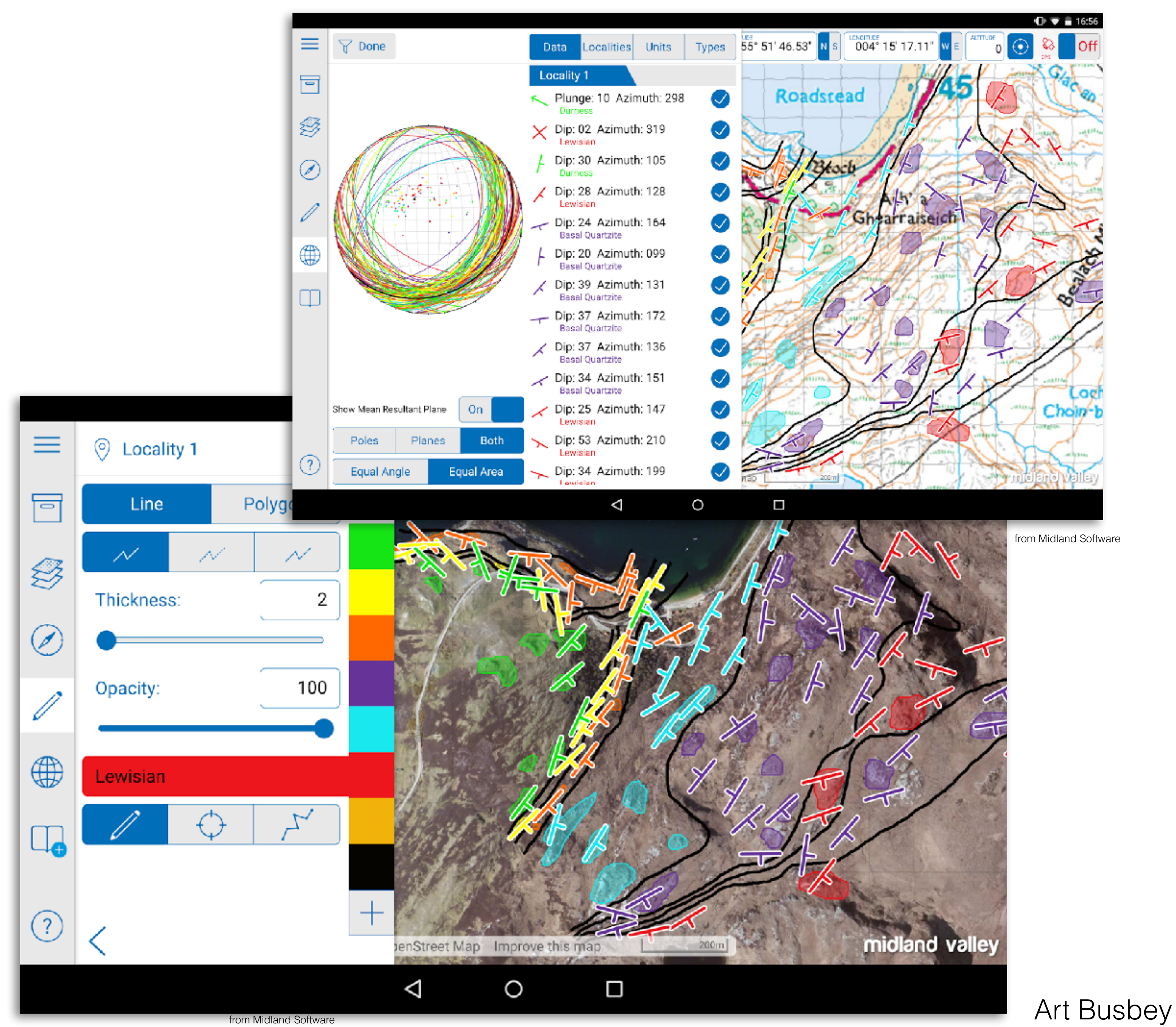

### **FieldMove Pro**

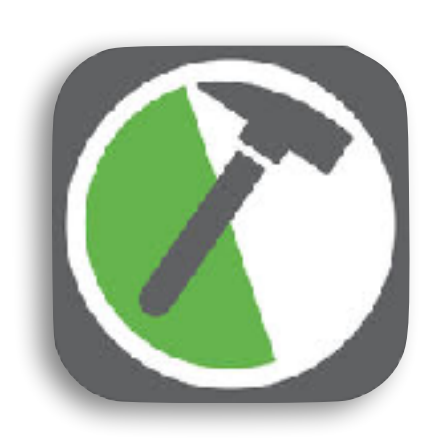

Midland Valley https://www.mve.com/digitalmapping \$30 (add Pro version \$5)

Cache custom maps in MBtiles, GeoTIFF, osgEarth formats, stratigraphic data base, record georeferenced notes, photos, control points (custom symbols & stereonets), faults, contacts, etc.

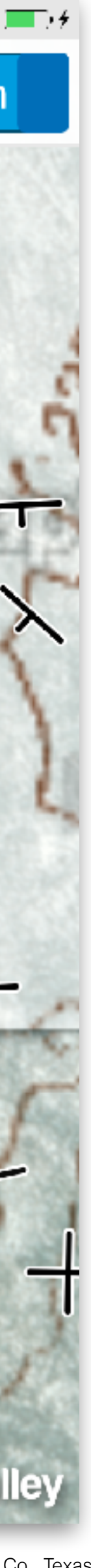

From thesis mapping project, John Williams, Blackgap Wildlife Management Area, Brewster Co., Texas

Layered satellite image and USGS topo (using opacity control), with overlaid structural control

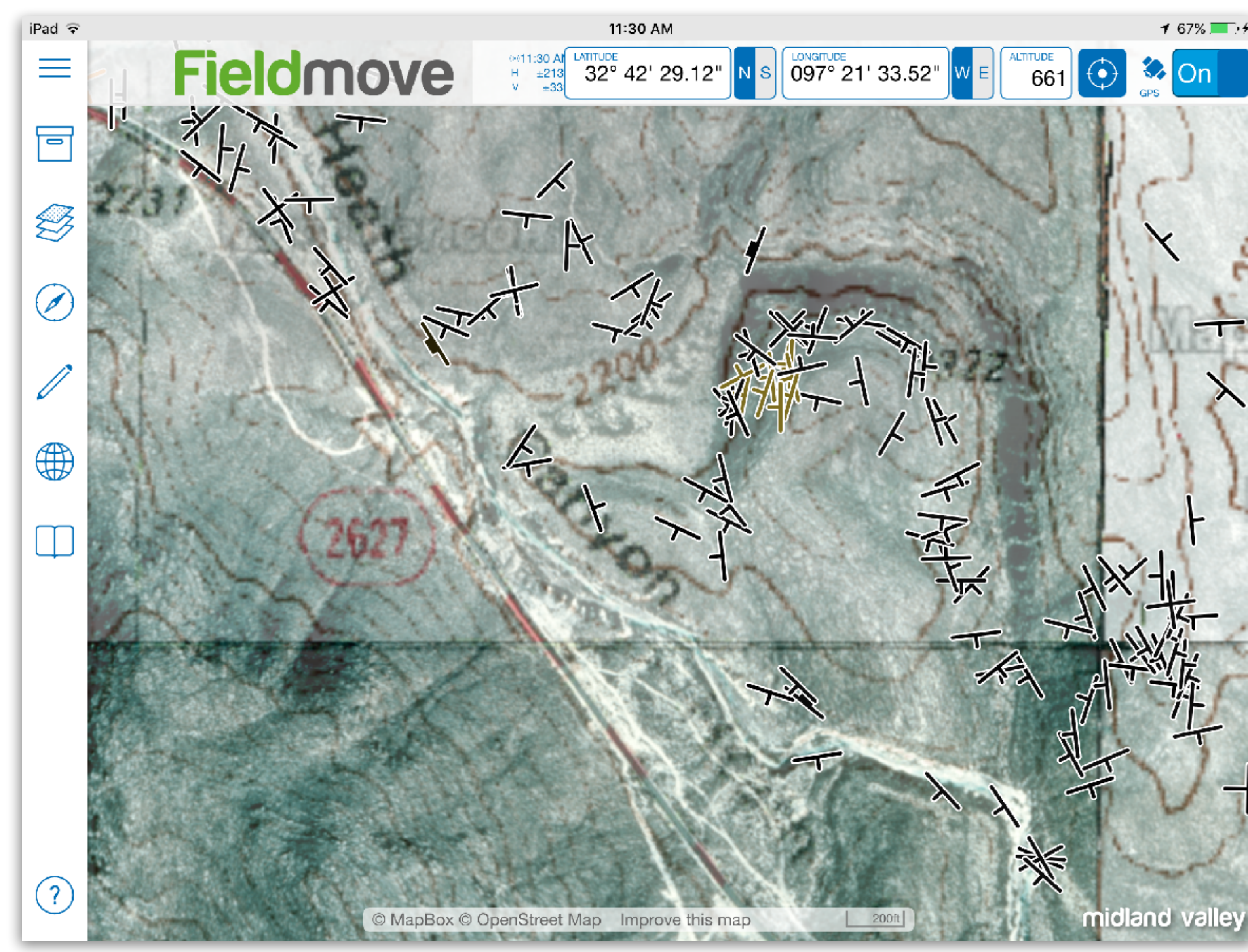

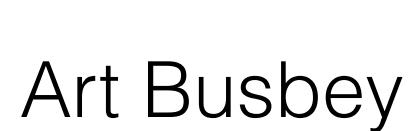

Listing of imported maps with controls to view, change opacity, or to pan to image.

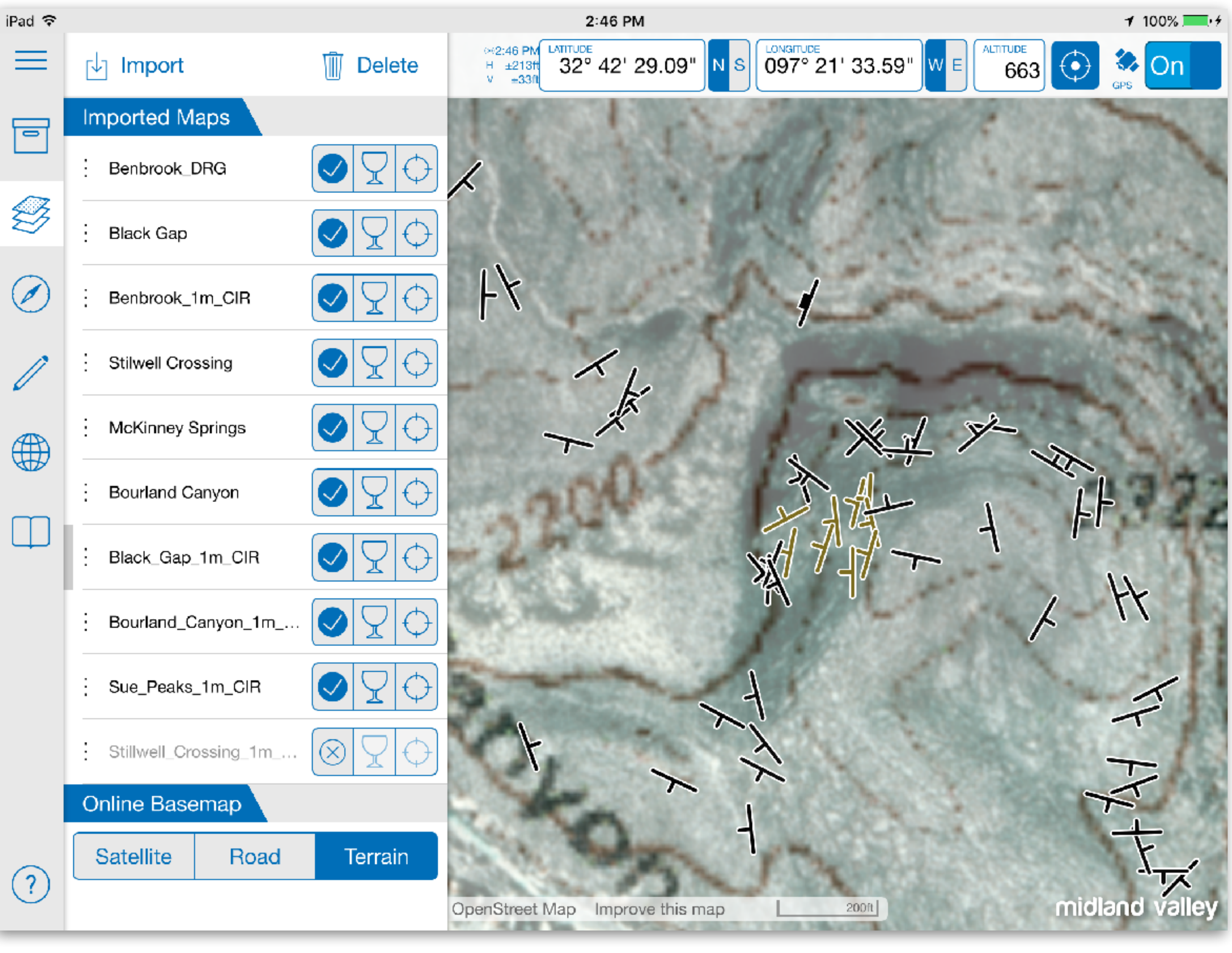

From thesis mapping project, John Williams, Blackgap Wildlife Management Area, Brewster Co., Texas

Art Busbey

Drafting palette for map with stratigraphic unit selection along right side of edit panel

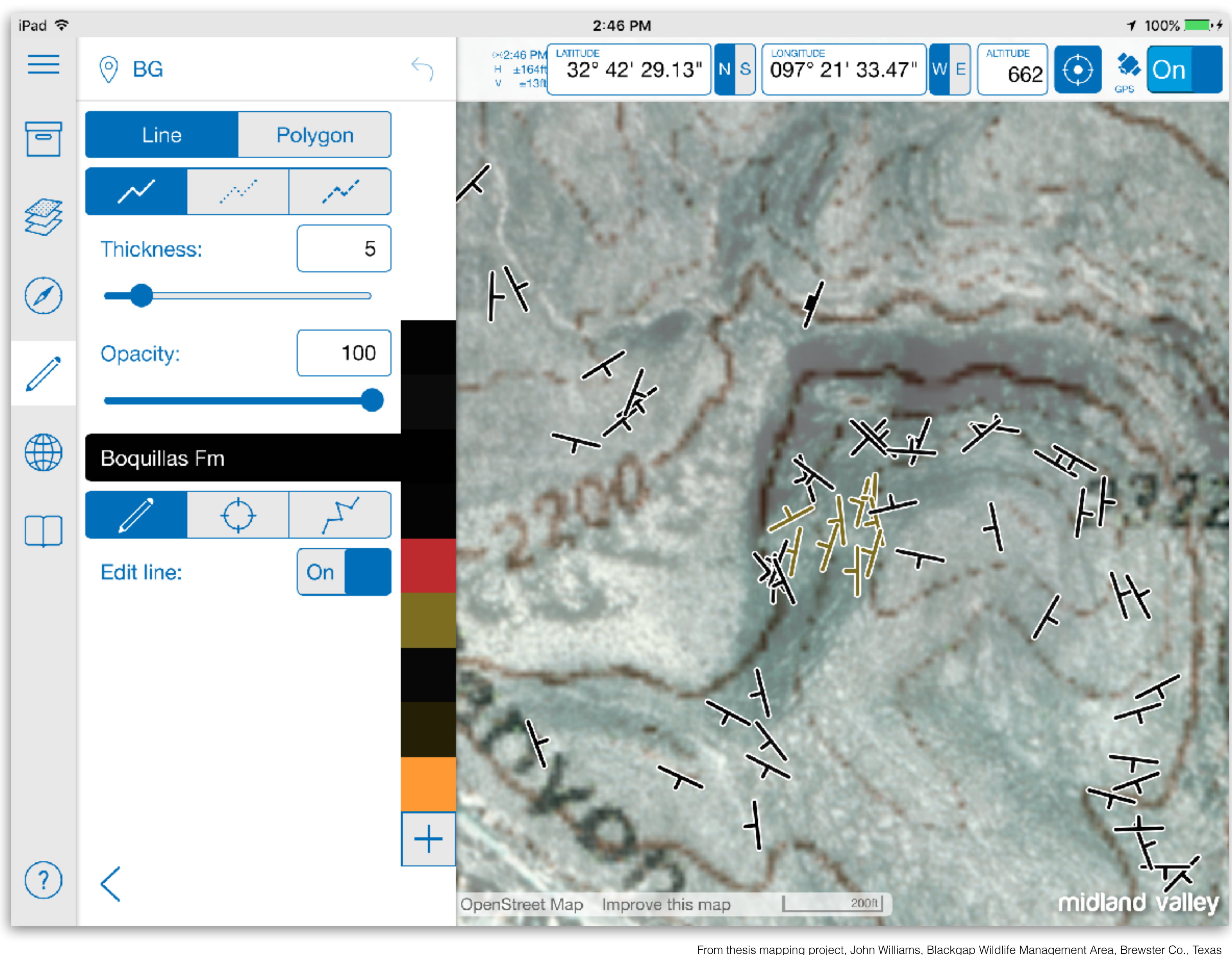

From thesis mapping project, John Williams, Blackgap Wildlife Management Area, Brewster Co., Texas

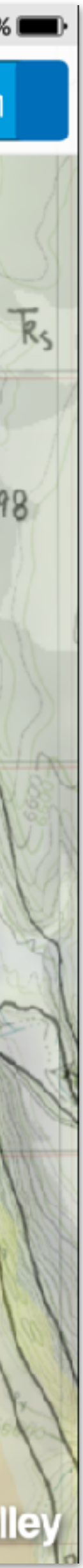

#### Note and picture localities displayed on maps.

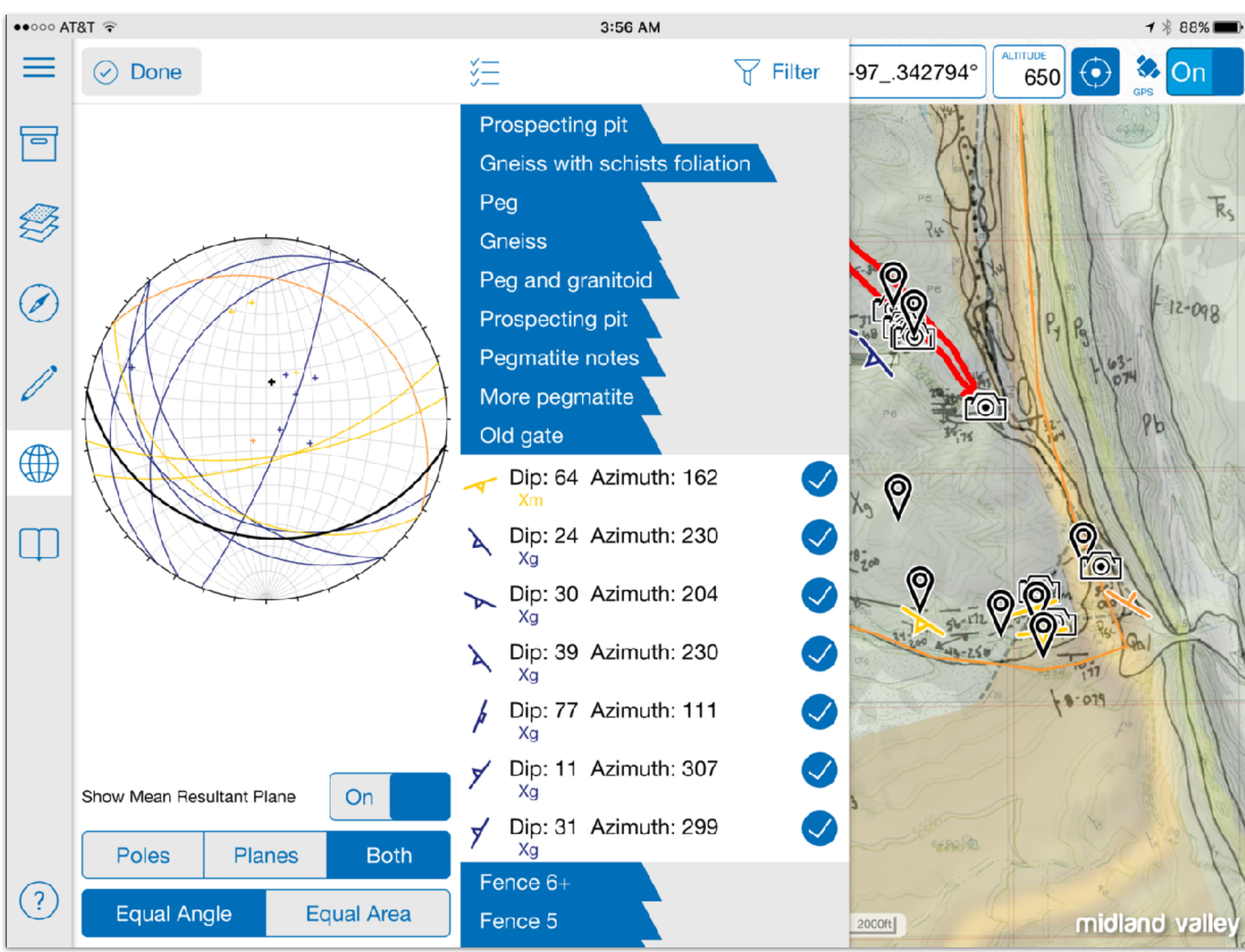

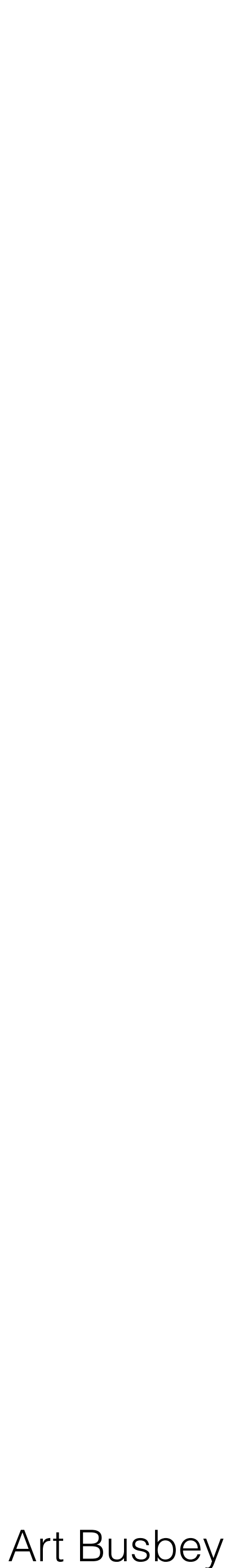

- Leverages platform sensors and ease of use for a tool for collecting data and drafting maps and notes in the field
- Add georeferenced images (with graphic annotations), and notes
- Strike/dip, bearing/plunge with appropriate map symbols plotted on maps and stereonets
- Set up stratigraphic units for drawing outcrop polygons in the field
- Import your own maps in MBTile format or GeoTIFF

## iPad FieldMove

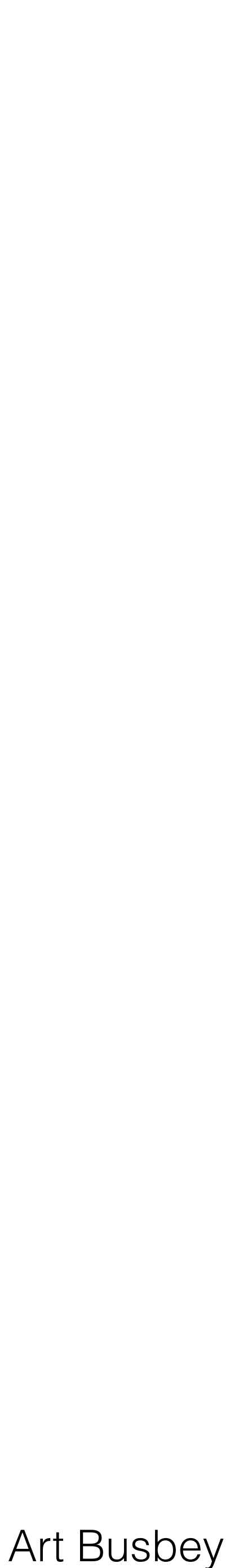

### Custom Maps

a .mve file (for direct import into Midland Valley's *Move* software) and a

- *FieldMove* imports image MBTiles
- Projects can be exported as a .csv file (comma-separated values), *Google Earth* .kmz file.
- custom maps is using the cross platform application *MapTiler*

• If GeoTIFFs not available easiest way to generate MBTile files of your

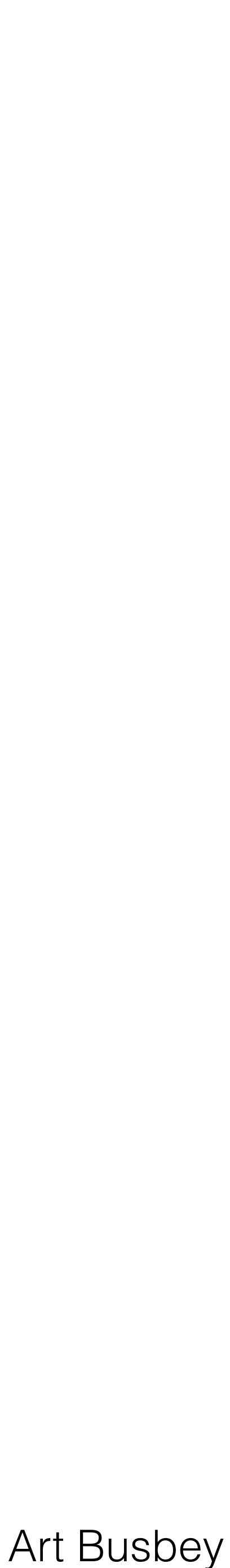

## MapTiler

- **MBtiles**
- rectified images (such as GeoTIFFs)
- Export as MBtiles, KML, etc.
- and more features
- Klokan Technologies ([klokantech.com](http://klokantech.com))

• Mac or Windows application for heavy duty lifting, mobile version to view

• Georectify maps/images with very easy to use geolocation tool or import

• Free version uses 1 core, staggered costs for versions using more cores

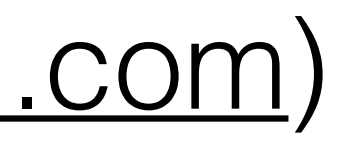

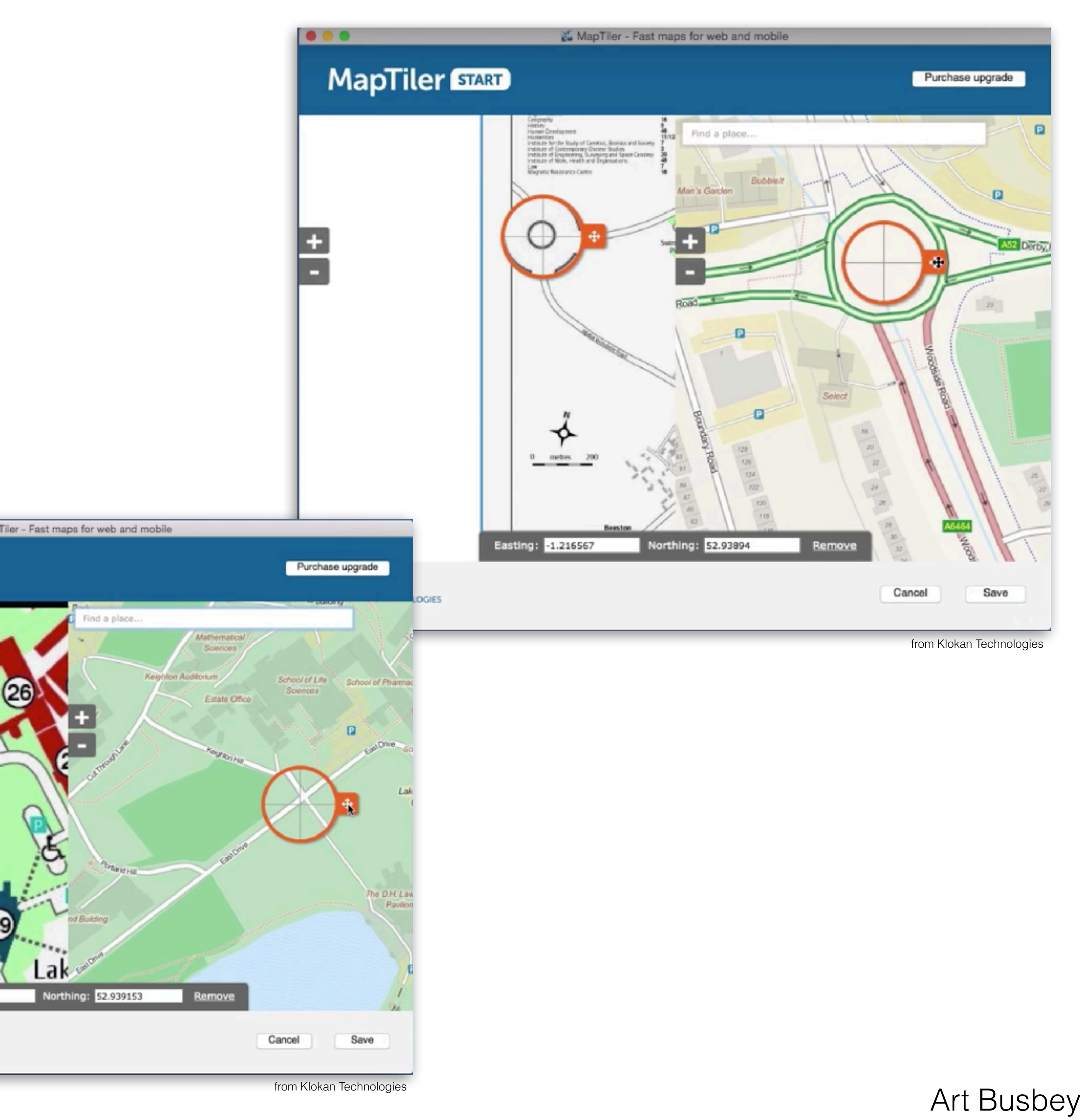

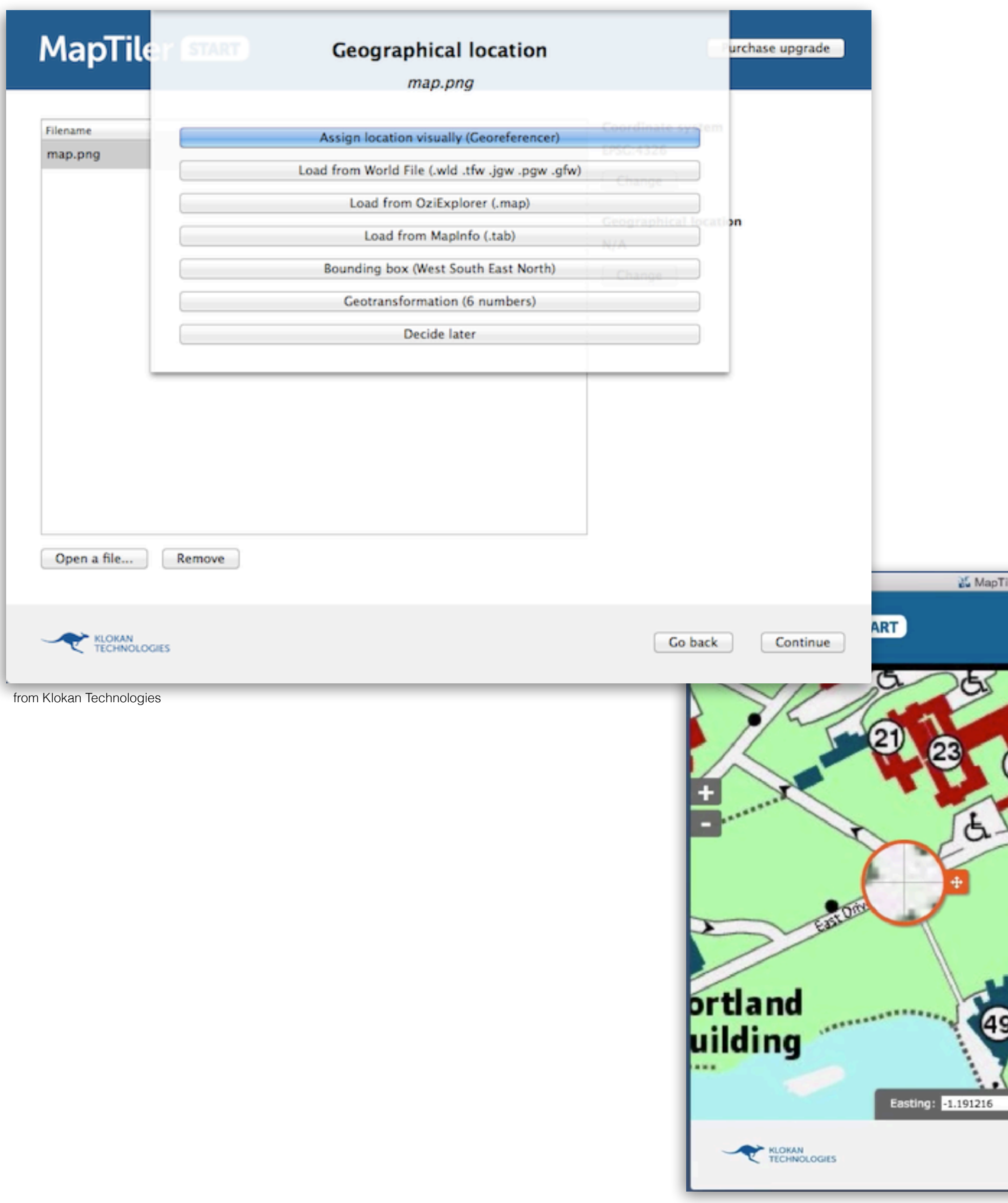

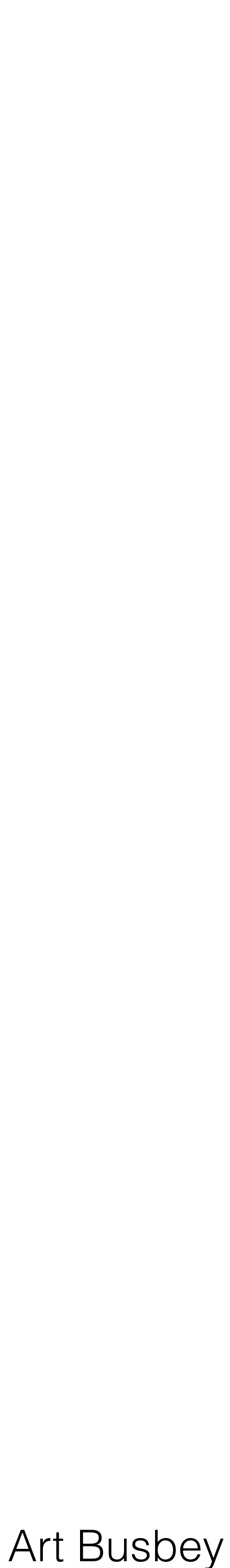

# Ipad in the field

- Excellent tools are available for field mapping
- 
- 
- after it is taken

• At the simplest you can record locations as waypoints on maps

• At the most complex complete collection of fieldwork is available

• No matter what solution - archive the data as soon as possible